# **AutoCAD [Win/Mac]**

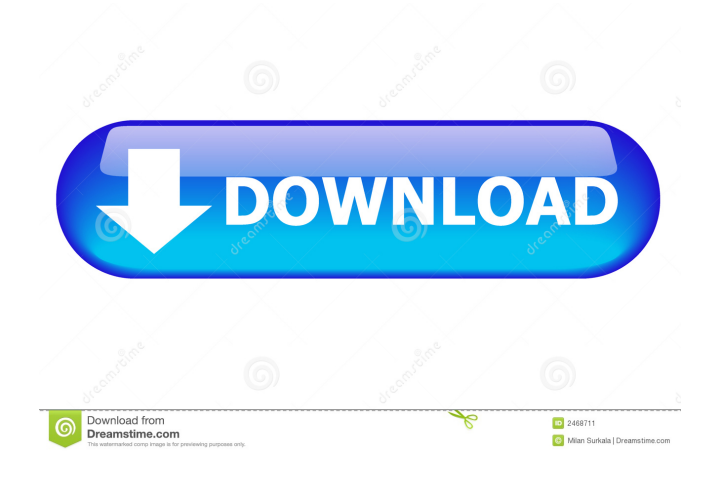

#### **AutoCAD Crack+**

The first public beta version of AutoCAD was released on 11 August 1982, designed to work with the first product release of the newly formed Autodesk software company, and was generally referred to as "AutoCAD R12". The first fully released version was AutoCAD R13. AutoCAD continues to be the most widely used CAD application in the world. This article covers the basics of installing and configuring AutoCAD 2016. We recommend reading AutoCAD 2016: The New Release of the Most Popular CAD App before attempting to install and configure AutoCAD. For details on installing AutoCAD 2016, please refer to the article on our support site, "AutoCAD 2016: Installation and Setup". Introduction AutoCAD is a widely used desktop CAD application that works in 2D and 3D and is available as a standalone version, a workgroup version, and as a part of the larger Autodesk design and drafting suite. AutoCAD is an industry standard and has become the most popular CAD software on the market. According to Gartner, "AutoCAD is the only CAD program with a worldwide installed base of more than 10 million users." For an active and growing AutoCAD user community, check out our forums at Autodesk Community. AutoCAD has a wide range of uses from the industrial design industry to the architect industry. It is a highly useful and sought-after software package. If you are looking to buy a new AutoCAD license, we recommend considering our offerings at Autodesk Authorized Resellers. Supported Platforms AutoCAD is available for a variety of platforms including Windows, macOS, Linux, iOS, and Android. You will need to decide what platform is right for you and whether you would like to use your existing software on a newer platform or upgrade your hardware. AutoCAD does not automatically install on Windows 7 or earlier. AutoCAD has been tested on versions of Windows 7 and higher. AutoCAD 2016 is available for the following operating systems: Windows: Windows 7, 8, 10, Server 2008, 2012, and 2016 Windows 8.1 and 10 Server 2019 Windows 7 SP1 Windows 8.1 SP1 and 10 Windows 8 Windows Server 2008 and 2012 Windows Server 2008 R2 Windows Server 2012 and 2016 Mac: Mac OS

#### **AutoCAD Crack Activation Key (2022)**

Future releases Since AutoCAD Crack Keygen 2009, an API called 3D DWG XML has been introduced for 3D drawings. It is a proprietary format and is based on DXF. In AutoCAD 2013, the.dwg format was updated to support DWG XML. AutoCAD 2008 also introduced XML Workspaces as a replacement for the.dwg and.dwz formats. XML Workspaces are created using a.cws file and can be exchanged via the Exchange format for AutoCAD. This may be accessed by multiple users, regardless of the number of licenses associated with each user. Starting with AutoCAD 2014, the.dwg and.dwz formats were deprecated, with.x3d taking their

place. All 3D DWG XML can be exported to and imported from 3D.x3d files. AutoCAD 2013 introduced the Vectorworks File Format (.vwf), which replaced the.dwg format. Starting with AutoCAD 2016, the.dwg format will be phased out, with all drawings being saved as.dwgx. The.dwgx format is an XML format similar to the.dwg format but is a more human readable format, meaning that any problem with reading the.dwg format can be fixed with less effort by reading the.dwgx format. It is possible to import and export VECTORWORKS formats into and from AutoCAD. AutoCAD 2016 introduced a new format called X3D which is the open standard format for exchange of CAD files. X3D was introduced as a binary format to improve compatibility and it is easy to import and export data. AutoCAD 2016 also introduced an online cloud service called AutoCAD 360. This service allows users to store and work on CAD drawings, allowing collaborative editing on drawings which can be shared via web services and clients such as ArcGIS and Google Earth. There have been various attempts to synchronize with Microsoft Office files (Word, Excel, PowerPoint etc.) including the use of.dwgx files which have XML based format. However, they still have issues with.dwg format compatibility. On 17 March 2018, Autodesk introduced a new cloud-based 3D CAD format called X-Part. The X-Part format is an open, collaborative, self-describing CAD format with an 5b5f913d15

### **AutoCAD License Code & Keygen Free Download**

Install Autodesk e-studio, but don't use it yet. Install Autodesk design review and connect to Autodesk Autocad. Run Autodesk Autocad. Start the menu and choose 'Draw' option. Click on 'Template' from the submenu. Select the template. Click on the drop down menu under the name of 'Annotation'. Choose 'Annotate Photo' from the drop down menu. Click on the '+' icon to add the text. Select the font. Write your text. Save the document. Open Autodesk e-studio. Connect Autodesk Autocad. Start Autodesk e-studio and open the document. Turn on 'embedded' option. Click on the drop down menu under the name of 'Options'. Choose 'embedded'. Close the document. Save the document. Move the document to the Autodesk e-studio. Click on 'Embed a new document'. Click on 'Choose' button to get the path to the document. Click on the 'OK' button. Click on the 'Open' button to open the document. Type in a name for the file and save it. Open the picture. Click on 'Add' button. Click on 'Embedded image'. Click on 'Choose' button to get the path of the image. Click on 'OK' button. Name the image and save the picture. Close the document. Open Autodesk estudio. Click on the 'Embedded document'. Click on 'Open' button to open the document. Click on 'File' button. Click on 'Browse'. Type in the name of the file. Click on 'OK' button. Click on the 'OK' button. Name the file and save the picture. Close the document. How to use the software To edit a document, double-click on the document to open it. To open a picture, double-click on the picture to open it. To edit a picture, doubleclick on the picture. To make a new picture, right-click on the picture and select 'Make a new picture'. To make a new drawing, right-click on the document and select 'Make a new drawing'. To move

### **What's New in the AutoCAD?**

Add a new set of stock image libraries to your drawings. Use images from the stock image libraries, like logo assets, as new objects, which will appear as tags on your drawing objects. You can even create and share your own vector image library. You can choose to add only stock images from your bookmarks, favorites, or the Drawing Manager as tags, or you can import your own images into the libraries. (video: 1:18 min.) Document Gallery: Save your annotations in a single file and add them to your drawings. Save annotations in a file with the extension.dgn (drawing gallery n, drawing gallery number), which makes your annotations easy to share in a format that is compatible with many applications. You can export your annotations as a PDF file, or you can create a new drawing with the annotations. You can now add to drawings with a "double click" in Windows, making it easier to edit drawings in large projects with multiple authors. (video: 0:53 min.) Now you can move drawings and views to a different library for safekeeping or archival purposes. You can also move drawings and views to different folders. (video: 0:53 min.) New: You can create your own folder collections for safely organizing drawings for easy viewing, navigation, and archival purposes. You can also create your own folder collections to organize your drawings for safekeeping or archival purposes. (video: 0:53 min.) New: You can take a screenshot of your screen, export it to the clipboard, and copy it to the clipboard without having to open a window or menu. You can also use the "Save As" option to save your screenshot to your computer. (video: 0:53 min.) New: You can now start projects from templates to get your drawing projects off to a fast start. You can edit drawings with the "new" drawing option and easily share your drawing. (video: 0:53 min.) SmartArts: AutoCAD's integration with Microsoft's SmartArt helps you create professional looking charts and graphs quickly with just a few clicks. You can now easily create colorful charts, tables, and graphs with SmartArt. You can also use your own logo or template images to give your charts and graphs a professional look. New: With the SmartArt Workspaces Manager, you can now set

## **System Requirements For AutoCAD:**

In the dusty desert of South Texas is where the magic of the films that have gone on to become part of the film heritage of this country took place. The big question is where is that magic now and has it left the state? As of now, Texas is one of the last state to have a substantial "digital presence" and it seems that some filmmakers have left that state in hopes of finding better offerings elsewhere. What can we do to change that? That is what we at The Texas Film Archive hope to find out. The initial part of that process

<https://www.corsisj2000.it/autocad-2017-21-0-crack-free-download-updated-2022/> <https://cobblerlegends.com/autocad-2022-24-1-crack-pc-windows-latest-2022/> <https://wakelet.com/wake/xSaADIxdnwwif2ER2rLD7> <http://areaspettacoli.com/wp-content/uploads/gladbenn.pdf> <http://dirkjuan.com /wp-content/uploads/2022/06/AutoCAD-9.pdf> <http://www.astralbodytravel.com/?p=2193> <https://www.onk-group.com/autocad-crack-with-key-2/> <https://mugstand.com/?p=707> <https://koenigthailand.com/wp-content/uploads/2022/06/AutoCAD-13.pdf> <https://www.cch2.org/portal/checklists/checklist.php?clid=9357> <https://www.dripworld.com/autocad-crack-free-download-3264bit/> [https://secureservercdn.net/45.40.148.234/33o.6f8.myftpupload.com/wp](https://secureservercdn.net/45.40.148.234/33o.6f8.myftpupload.com/wp-content/uploads/2022/06/lavesanc.pdf?time=1654603883)[content/uploads/2022/06/lavesanc.pdf?time=1654603883](https://secureservercdn.net/45.40.148.234/33o.6f8.myftpupload.com/wp-content/uploads/2022/06/lavesanc.pdf?time=1654603883) <https://enricmcatala.com/autocad-2018-22-0-crack-latest-2022/> <http://www.zebrachester.com/wp-content/uploads/2022/06/cooody.pdf> [https://akastars.com/upload/files/2022/06/grXox7wd5uAJUPO3tb4R\\_07\\_7bd21f07ff36af3726996f135dd96d](https://akastars.com/upload/files/2022/06/grXox7wd5uAJUPO3tb4R_07_7bd21f07ff36af3726996f135dd96dfd_file.pdf) [fd\\_file.pdf](https://akastars.com/upload/files/2022/06/grXox7wd5uAJUPO3tb4R_07_7bd21f07ff36af3726996f135dd96dfd_file.pdf) <http://www.vidriositalia.cl/?p=2722> <http://insenergias.org/?p=1869> <https://fishbook.pro/wp-content/uploads/2022/06/AutoCAD-13.pdf> [https://waappitalk.com/upload/files/2022/06/nWaL5k5gOvlWicMSqZWW\\_07\\_7bd21f07ff36af3726996f135](https://waappitalk.com/upload/files/2022/06/nWaL5k5gOvlWicMSqZWW_07_7bd21f07ff36af3726996f135dd96dfd_file.pdf)

[dd96dfd\\_file.pdf](https://waappitalk.com/upload/files/2022/06/nWaL5k5gOvlWicMSqZWW_07_7bd21f07ff36af3726996f135dd96dfd_file.pdf)

<https://cine-africain.com/garleli/autocad-crack-keygen-win-mac-updated/>